## **SelChanged**

Fired when the user selects another tab.

## **Parameters**

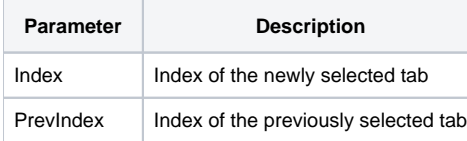

## Remarks

The SelChanged event fires when the user clicks on a previously unselected tab.